## Lab 5 – Flask

L'obiettivo di questo laboratorio consiste nella creazione di un back-end in Python per il social network sviluppato durante il laboratorio (Figura 1), facendo uso del framework **Flask**. In dettaglio, si richiede di:

- 1. Creare una nuova pagina HTML "Chi siamo". La pagina conterrà testo e immagini statiche che descrivono voi come sviluppatori unici del vostro social network. Per lo stile della pagina, continuate ad utilizzare Bootstrap.
- 2. Creare una applicazione **Flask** che includa un decoratore (e la relativa funzione) per l'homepage del social network, e un decoratore (e la relativa funzione) per la pagina "Chi siamo".
- 3. All'interno della stessa applicazione, definire una serie di post da visualizzare nella homepage, utilizzando una opportuna struttura dati in Python. Ad esempio, ogni post potrebbe essere un dizionario con le seguenti informazioni:
	- a. username;
	- b. data di pubblicazione;
	- c. testo principale;
	- d. Il percorso su disco dell'immagine di profilo;
	- e. Il percorso su disco dell'immagine del post, se presente.
- 4. Utilizzare il motore di templating **Jinja** per servire le pagine web (homepage e "Chi siamo") mantenendo la struttura dell'HTML separata dai dati gestiti dall'applicazione. A tal proposito, occorre:
	- a. Creare le cartelle necessarie all'interno del progetto, inserendo cioè i file HTML all'interno della cartella "templates".
	- b. Modificare il file HTML sviluppato nei precedenti laboratori, eliminando i post statici e sostituendoli con le opportune espressioni e statement di programmazione. Nello stesso file, inserire un link verso la nuova pagina "Chi siamo" all'interno della navbar.
	- c. Adattare il file HTML per "Chi siamo" in modo da sfruttare le espressioni di **Jinja** per le immagini ed eventuali link.

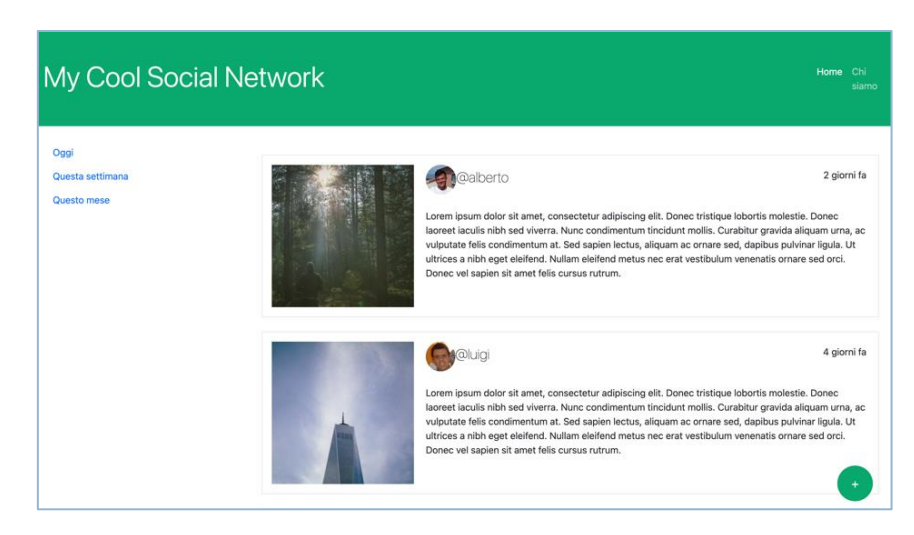

**Figura 1 Screenshot dell'applicazione**